4. Papysheva A. V., Mizgireva I. D. Introduction of forsythia ovata (forsythia ovata nakai) in the Middle Urals // Natural and mathematical sciences in the modern world. – 2015. –  $\mathcal{N}_2$  36–37. – P. 117–122. – URL: https://elibrary.ru/item.asp?id=25009031 (Date of access: 05.04.2020).

5. Klaas T. Noordhuis 700 arbres et plantes de jardin. – Paris: Grund, Paris, 1996.

6. Forsythia, Forsythia spp. // University of Wisconsin – Madison. – URL: https://wimastergardener.org/article/ forsythia-forsythia-spp/ (accessed: 02.29.2020).

7. Flower or knife: pruning rules // DIY garden.  $-2013. - N_2 3. - P. 50-52.$ 

8. Alexandrova M. S. Aristocrats of the garden: flowering shrubs. – Moscow : Fiton +, 1999. – 191 p.

9. Luneva Z. S., Sudakova E. A., Popov V. A. Cultivation of seedlings of decorative trees and shrubs : for landscaping urban environments. stripes of Europe. parts of the RSFSR) / Acad. communes. farm them. K. D. Pamfilova. – Moscow : Stroyizdat, 1965. – 172 p.

10. Gorchakovskaya Z. V., Stepanova A. M. Beautifully flowering trees and shrubs // Greening of cities: collection of scientific papers. – Sverdlovsk,  $1964.$  – P.  $48-53.$ 

11. Semkina L. A., Makarova O. B., Yakovleva S. V. The state of green spaces in the city of Sverdlovsk and some industrial enterprises // Ecology and introduction of plants in the Urals. – Sverdlovsk, 1991. – P. 81–94.

12. A promising assortment of tree species for landscaping the city of Krasnoyarsk / Ya. V. Mezenina, D. A. Vykhodtseva, A. A. Matrosova, O. M. Stupakova // Technologies and equipment for landscape gardening construction. – Krasnoyarsk : Siberian State University, 2020. – P. 319–321.

13. Ryabinina L. S. Ornamental garden. – Chelyabinsk : Garden : Chelyabinsk Press House, 2012. – 157 p.

УДК 630\*91 378.2. 004.22

# **ИНФОРМАЦИОННЫЕ ТЕХНОЛОГИИ В ЛЕСНОМ БИЗНЕСЕ**

О. А. КАРАСЕВА – старший преподаватель, кафедра прикладной информатики\* e-mail: Olga-Karaseva@ yandex.ru;

Т. В. МАЛКОВА – старший преподаватель, кафедра прикладной информатики, магистрант\* e-mail: malktat@yandex.ru

\* ФГБОУ ВО «Уральский государственный лесотехнический университет», 620100, Россия, Екатеринбург, Сибирский тракт, 36

*Ключевые слова: информационные технологии, документы для тендера, арендатор, лесной бизнес, базы данных, MS Access,1С Предприятие.*

В настоящее время информационные технологии широко используются в деятельности организаций разного профиля. Значительное количество сегодняшних информационных и коммуникационных технологий являются инструментами инфраструктуры цифровой экономики. Внедрение цифровых форм работы в экономике (выработка, распределение, обмен, употребление и затем утилизация товарных продуктов и услуг) даёт выгоду и мелким и крупным фирмам, странам и каждому человеку. Повсеместное использование цифровых технологий идёт по всем индустриальным направлениям по всей нашей планете уже почти двадцать лет. Только ранее это было стихийным и бесконтрольным процессом, а сегодня большие фирмы и страны поняли, что необходим чёткий структурный подход к этому вопросу. Выработка с последующей реализацией стратегического плана цифровизации на сегодняшний день

находится в приоритете почти у всех больших фирм практически во всех отраслях экономики. Самые востребованные специалисты должны обладать такими компетенциями, которые позволяют владеть системной инженерией, уметь управлять проектами, командой, работать в высококонкурентной среде. Внедрение информационных технологий в производственные процессы лесного хозяйства позволило повысить производительность и эффективность труда, качество и достоверность выходной информации за счет автоматизации процессов. В настоящее время на рынке существует множество продуктов, удовлетворяющих различные потребности лесной отрасли. В то же время наблюдается потребность в создании специализированных продуктов. Нами предложена оригинальная база данных, созданная в среде MS Access, для работников лесного хозяйства и лесозаготовительных предприятий.

### **INFORMATION TECHNOLOGIES IN THE FOREST BUSINESS**

O. A. KARASEVA – senior lecturer of the Department of applied Informatics\*, e-mail: Olga-Karaseva@ya.ru T. V. MALKOVA – senior lecturer of the Department

of applied Informatics, master's degree student\* e-mail: malktat@yandex.ru

\* FSBEE HE «Ural state forest engineering university» 620100, Russia, Yekaterinburg, Siberian tract, 36

*Keyworlds: information technologies, the documents for the tender, tenants, forest business, databases, MS Access, 1C Enterprise.*

Currently, information technologies are widely used in the activities of organizations of various profiles. A significant number of today's information and communication technologies are tools for the infrastructure of the digital economy. The introduction of digital forms of work in the economy (production, distribution, exchange, use and then disposal of commodity products and services) benefits both small and large firms, countries and everyone. The widespread use of digital technologies has been going on in all industrial areas throughout our planet for almost twenty years. Only earlier it was a spontaneous and uncontrolled process, but today large firms and countries have realized that a clear structural approach to this issue is necessary. The development and subsequent implementation of a strategic plan for digitalization is currently a priority for almost all large firms in almost all sectors of the economy. The most sought-after specialists should possess such competencies that allow them to master system engineering, be able to manage projects, teams, and work in a highly competitive environment. The introduction of information technologies in the production processes of forestry has allowed to increase productivity and labor efficiency, the quality and reliability of output information by automating processes. Currently, there are many products on the market that meet the various needs of the forest industry. At the same time, there is a need to create specialized products. We have proposed an original database created in the MS Access environment for employees of forestry and logging enterprises.

#### **Введение**

В течение длительного времени Россия является важным поставщиком лесных ресурсов на мировом рынке. Леса всегда признавались важным богатством нашей страны. До сих пор дре-

весина активно используется и ценится в качестве одного из самых экологичных строительных материалов. В современном мире наблюдаются активные процессы информатизации различных отраслей народного хозяйства.

Благодаря информационным технологиям повышается производительность труда, упрощаются и ускоряются многие операции, оптимизируются трудозатраты [1, 2]. Информатизация также наблюдается и в лесном хозяйстве.

## **Цель, задача, методика и объекты исследования**

Цель работы состоит в анализе использования различных информационных продуктов в деятельности предприятий лесного профиля и предложении решений для повышения информатизации лесного хозяйства Российской Федерации.

### **Результаты исследования и их обсуждение**

На различных уровнях работ в лесном хозяйстве, у арендаторов, лесоустроителей, проектировщиков, непосредственно лесозаготовителей и в практику плотно вошло применение геоинформационных систем (ГИС), которые в значительной степени позволяют упрощать работы с картографическим материалом и электронными базами [3]. К сожалению, потенциал использования данного вида информационных продуктов реализован не в полной мере, хотя отмечается тенденция распространения таких программ [4]. Рынок в достаточной мере насыщен ГИС программами, самыми известными и популярными из которых являются ArcGIS, Marinfo Pro. Данные программные продукты постоянно обновляются и улучшаются разработчиками.

Система программ 1С: Предприятие 8.3 включает платформу и прикладные решения, разработанные на ее основе для автоматизации деятельности предприятия и частных лиц [5].

Состав прикладных механизмов 1С: Предприятие 8.3 ориентирован на решение задач автоматизации учета и управления предприятием. Использование проблемно ориентированных объектов позволяет разработчику решать самый широкий круг задач складского, бухгалтерского, управленческого учета, расчета зарплаты, анализа данных и управления на уровне бизнес-процессов.

В 1С: Предприятие 8.3 реализован современный дизайн интерфейса и повышена комфортность работы пользователя при работе с системой в течение длительного времени. Интерфейс системы спроектирован с учетом необходимости массового ввода информации (в том числе с использованием клавиатуры), а также с учетом менее опытных пользователей. Дизайн интерфейса разработан таким образом, чтобы снизить утомляемость пользователей при длительной работе с системой.

Администратору прикладного решения предоставляются широкие возможности для управления работой пользователей и контроля действий, которые они выполняют. Также система 1С: Предприятие 8.3 предоставляет развитые механизмы обновления прикладного решения с использованием различных протоколов обмена данными, в том числе через Интернет.

Весьма активным является применение технологической платформы 1С: Предприятие 8.3. Она содержит средство разработки, с помощью которого создаются новые или изменяются существующие прикладные решения. Это средство разработки называется «конфигуратор». Так как он включен в стандартную поставку 1С: Предприятие 8.3, то пользователь может самостоятельно разработать или модифицировать прикладное решение (адаптировать его под себя), возможно, с привлечением посторонних специалистов.

Создание бизнес-процесса в 1С «Закупка» позволяет полностью автоматизировать документооборот между сотрудниками лесничества и арендаторами, что дает качество и быстродействие. Для этого строится карта маршрута, представленная на рис. 1.

Подключение модуля 1С. Отчетность с электронно-цифровой подписью позволяет полностью автоматизировать весь документооборот с налоговыми органами.

Масштаб современной цифровой экономики требует создания корпоративных информационных систем, предназначенных для решения большого круга задач на больших предприятиях.

Разработка и проектирование автоматизированного рабочего места главного специалиста лесозаготовительного предприятия на основании системы управления базами данных – это тот инструмент, который позволяет повысить производительность и эффективность труда, качество и достоверность выходной информации за счет автоматизации процесса подготовки документов для работы с арендаторами.

Достоинство такой системы заключатся в следующем:

1) автоматизация процесса обработки входной и формирования выходной документации;

2) концентрация всей информации в одном месте;

3) сокращение времени на обработку информации;

4) обеспечение надежности хранения информации;

5) формирование отчетности о движении информации по запросам.

На специалистов предприятий лесозаготовительного профиля, а также на сотрудников лесничеств возложены обязанности ведения большого количества бумажной документации, часть которой состоит из документов с повторяющейся или не сильно изменяющейся содержательной частью. В то же время как внутренняя, так и внешняя переписка отнимает достаточно большое количество времени в сравнении с электронными

средствами передачи текстовой информации [2].

Поэтому, по нашему мнению, необходима оптимизация рабочих процессов. Переход на новый вид работы с использованием специализированных компьютерных программ позволит ускорить процессы деятельности не только внутри организации, но и существенно сократит время ожидания результатов конечных пользователей (арендаторов). Поэтому возникает потребность

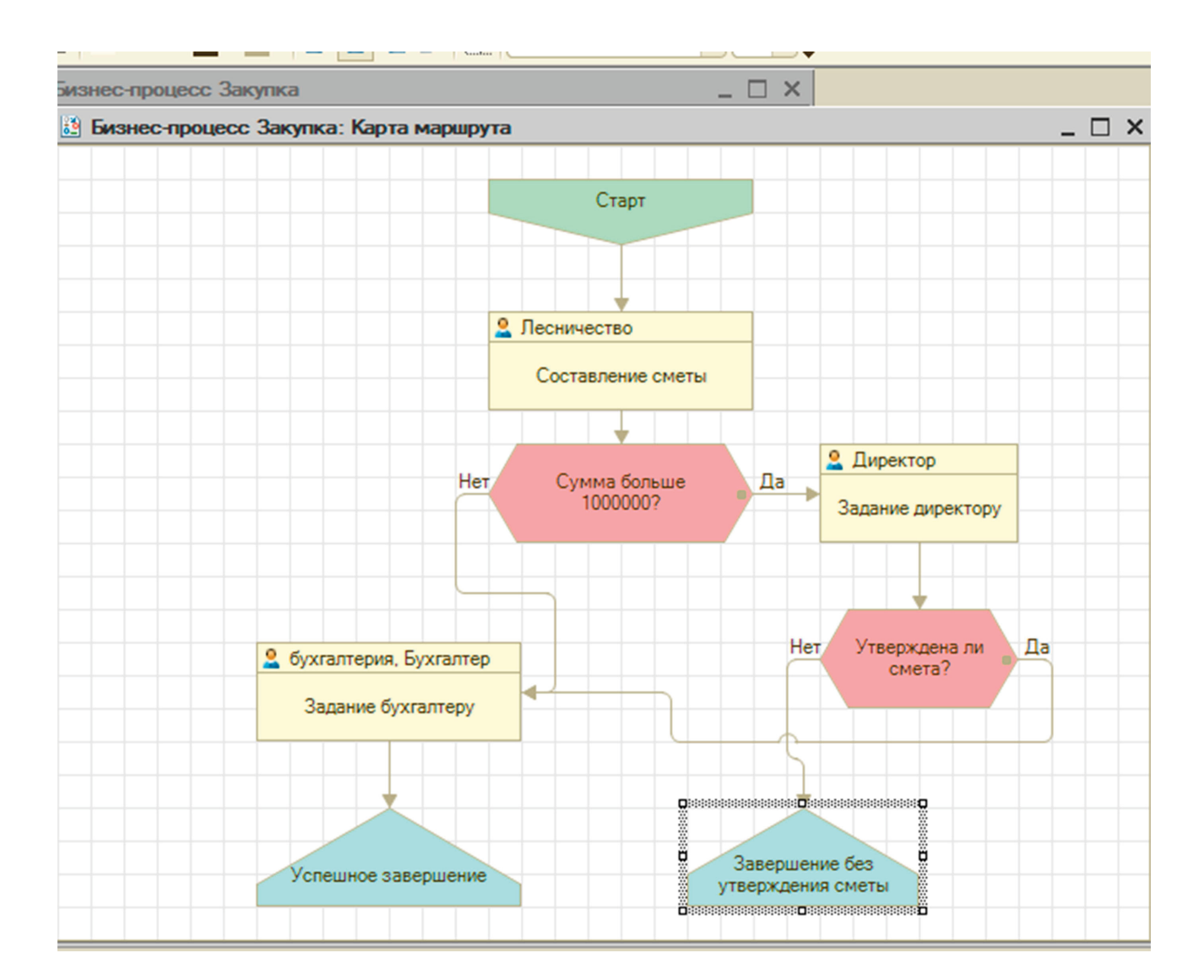

Рис.1. Построение карты маршрута Fig. 1. Building a route map

разработать программное обеспечение, в котором будет учитываться специфика работы специалиста по лесопользованию.

Такая информационная система была создана в качестве дипломного проекта выпускницы заочной формы обучения кафедры прикладной информатики УГЛТУ, имеющей непосредственное отношение к данной предметной области.

База данных для работы специалиста лесопользования создавалась на основе личного опыта работы в данной сфере

с учетом всех пожеланий и предложений. Разрабатывался удобный для пользователя интерфейс, определялось, какая информация должна храниться в базе, какие входные и выходные документы должны быть в ней. База данных создана в среде MS Access. На рис. 2–4 представлены фрагменты интерфейса к созданной базе данных.

Программный продукт является узкопрофильным. Преимуществом базы является то, что работать с ней может любой человек, имеющий начальные навыки работы с ПК, так как она не требует дополнительных знаний для пользования, имеет простой удобный интерфейс, позволяет найти нужную точную информацию. Кроме того, создание такого программного продукта выпускником кафедры информационных технологий (ныне кафедрой прикладной информатики) преследовало главную цель – отразить приобретенные в процессе обучения профессиональные компетенции выпускника.

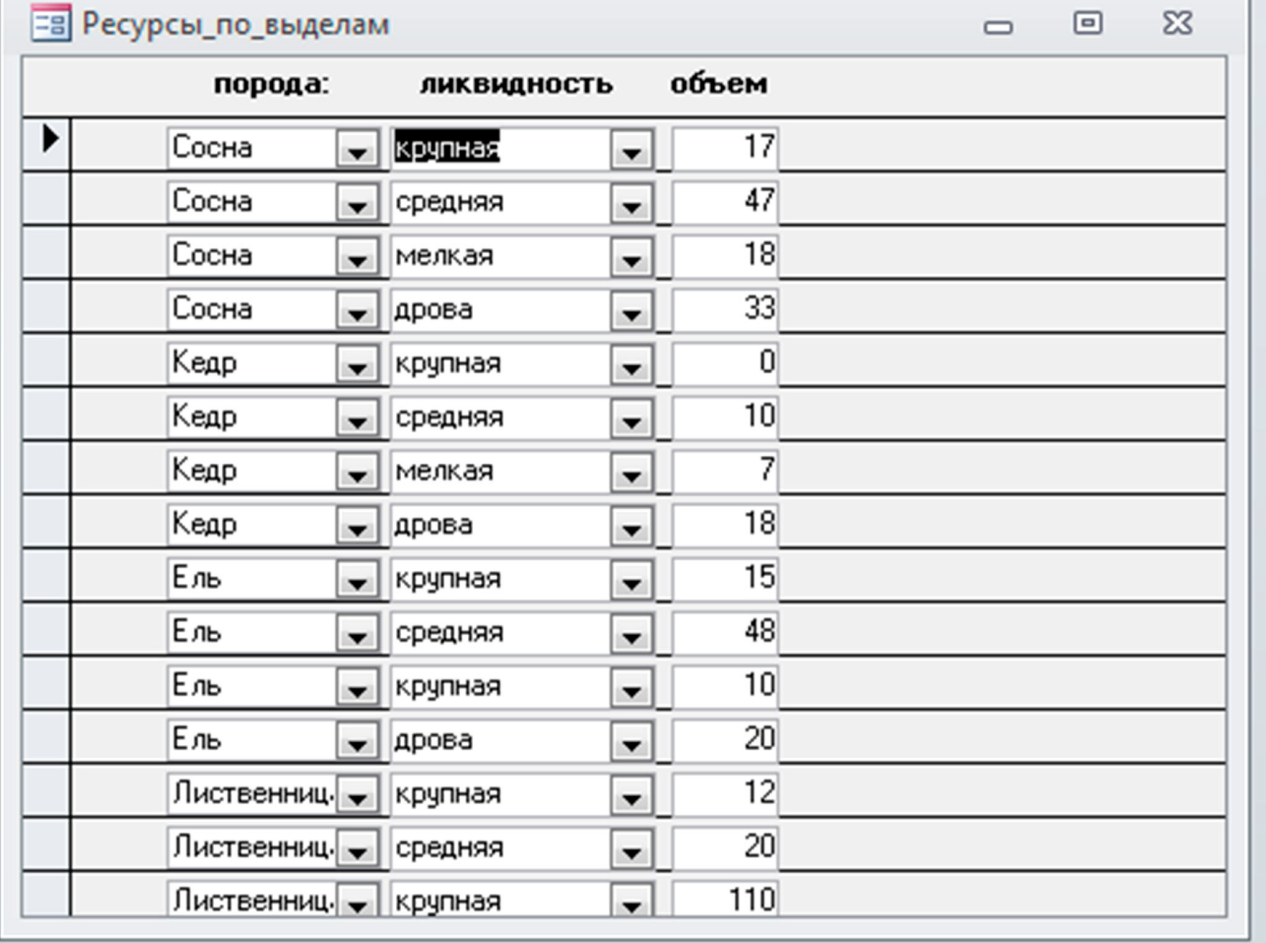

Рис. 2. Ресурс конкретного выдела Fig. 2. Resource specific allocation

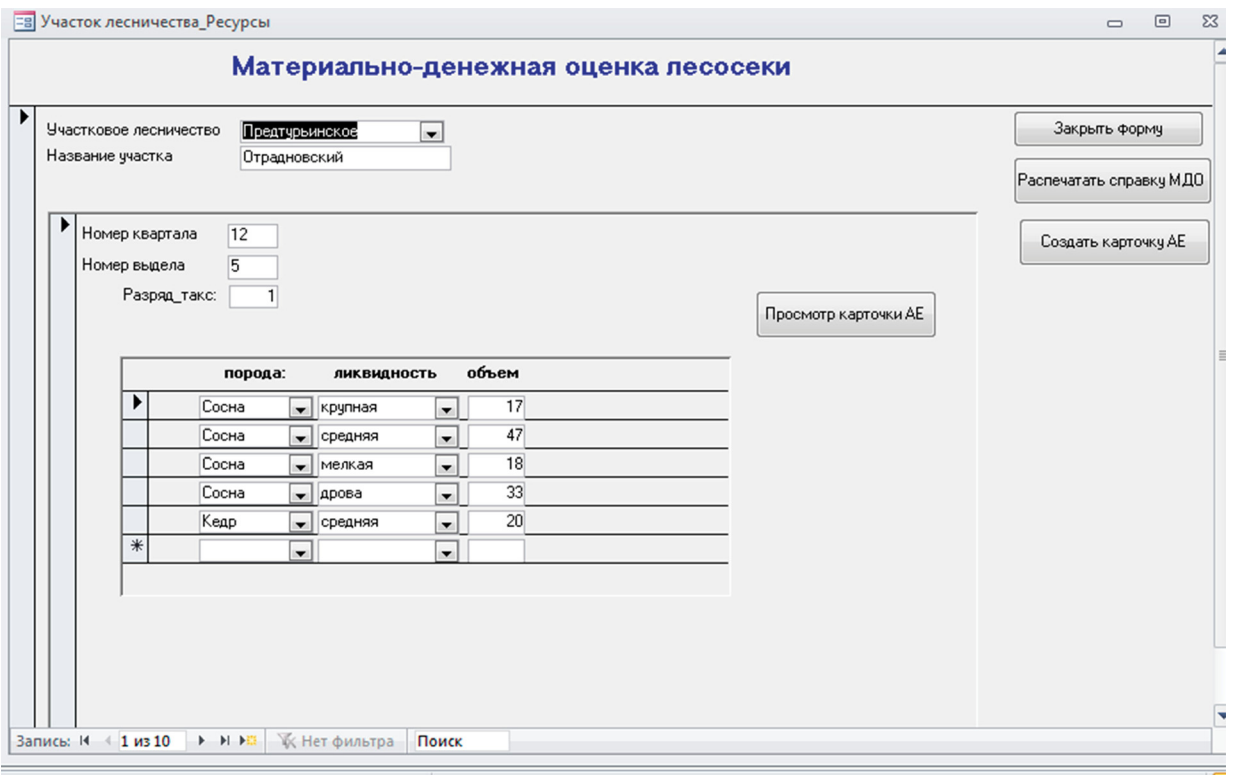

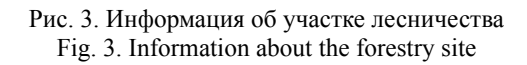

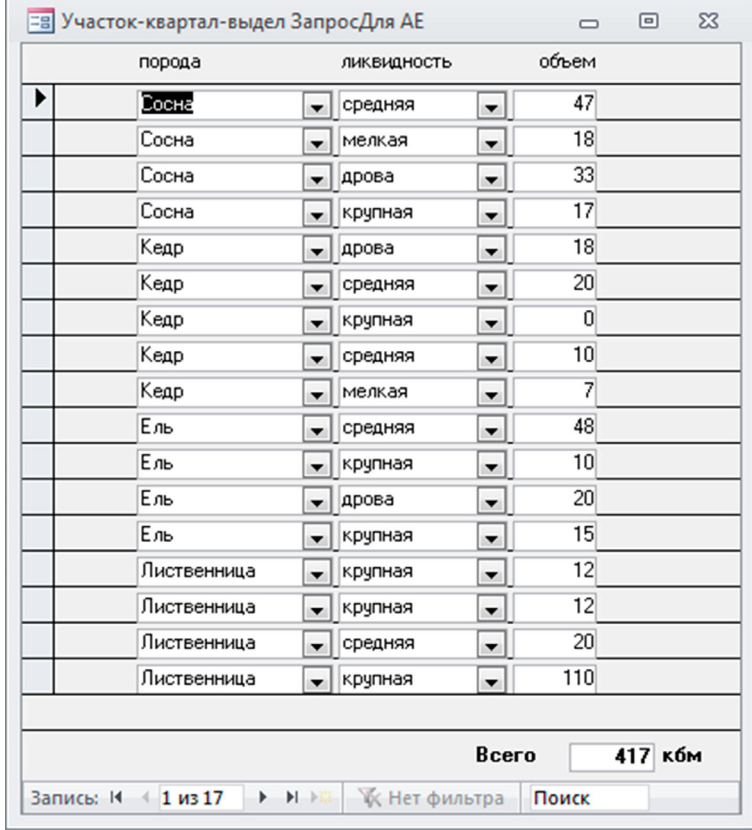

Рис. 4. Информация о ресурсах выдела Fig. 4. Information about allotment resources

#### **Выводы**

1. Применение информационных технологий в области лесного хозяйства позволяет своевременно и оперативно готовить документы, повышать скорость документооборота и оптимизировать рабочие процессы.

2. В настоящее время идёт процесс информатизации лесного хозяйства.

3. Существуют некоторые сферы, нуждающиеся в разработке дополнительного программного обеспечения.

4. Нами была предложена информационная система, разработанная на кафедре информационных технологий УГЛТУ, в качестве способа решения проблемы создания автоматизированного рабочего места работника предприятия лесного профиля.

#### *Библиографический список*

1. Системный анализ корпоративных информационных систем в экономике : учеб. пособие / Т. С. Крайнова, Е. В. Анянова, А. В. Новоселов, М. П. Воронов. – Екатеринбург : Урал. гос. лесотехн. ун-т,  $2019. - 93$  c.

2. Карасева О. А. Управление проектами : учеб. пособие. – Екатеринбург : Урал. гос. лесотехн. ун-т,  $2019. - 99$  c.

3. Чермных А. И., Оплетаев А. С. Анализ повыдельной геобазы с использованием SQL-запросов для определения статистически достоверной информации на примере ГИС MapInfo // Леса России и хоз-во в них. –  $\mathbb{N}$ , 1 (44). – 2013. – С. 53–54.

4. Бернштейн Ю. Б. Мир в зеркале ГИС // Наука из первых рук. – №. 1 (49). – 2013. – С. 44–49.

5. Скороварова Э. В. Интеграция «1С» в основные образовательные в рамках акции «Программировать с  $1^\circ$  – Легкий старт!» // Новые информационные технологии в образовании : сб. науч. тр. 18-й Междунар. науч.-практ. конф. – М., 2018. – С. 312–314.

### *Bibliography*

1. System analysis of corporate information systems in Economics: Textbook / T. S. Kraynova, E. V. Anyanova, A. V. Novoselov, M. P. Voronov. – Yekaterinburg : Ural state forest engineering. Univ., 2019. – 93 p.

2. Karaseva O. A. project Management: textbook. – Yekaterinburg : Ural state forest engineering. UN-t,  $2019. - 99$  p.

3/ Chermnykh A. I., Opletaev A. S. Analysis of the separated geobase using SQL queries to determine statistically reliable information on the example of GIS MapInfo // Forests of Russia and agriculture in them. –  $N_2$ , 1 (44). – 2013. – P. 53–54.

4. Bernstein Yu. B. The World in the GIS mirror // Science at first hand.  $- N_2$ . 1 (49).  $- 2013$ . – P. 44–49.

5. Skorovarova E. V. Integration of 1C into the main educational ones within the framework of the campaign «Programming with 1C – an easy start!» // New information technologies in education // Collection of scientific papers of the 18th international scientific and practical conference. – Moscow,  $2018 - P. 312 - 314$ .